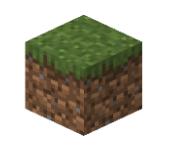

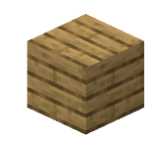

#### **群馬デジタルイノベーションチャレンジ**

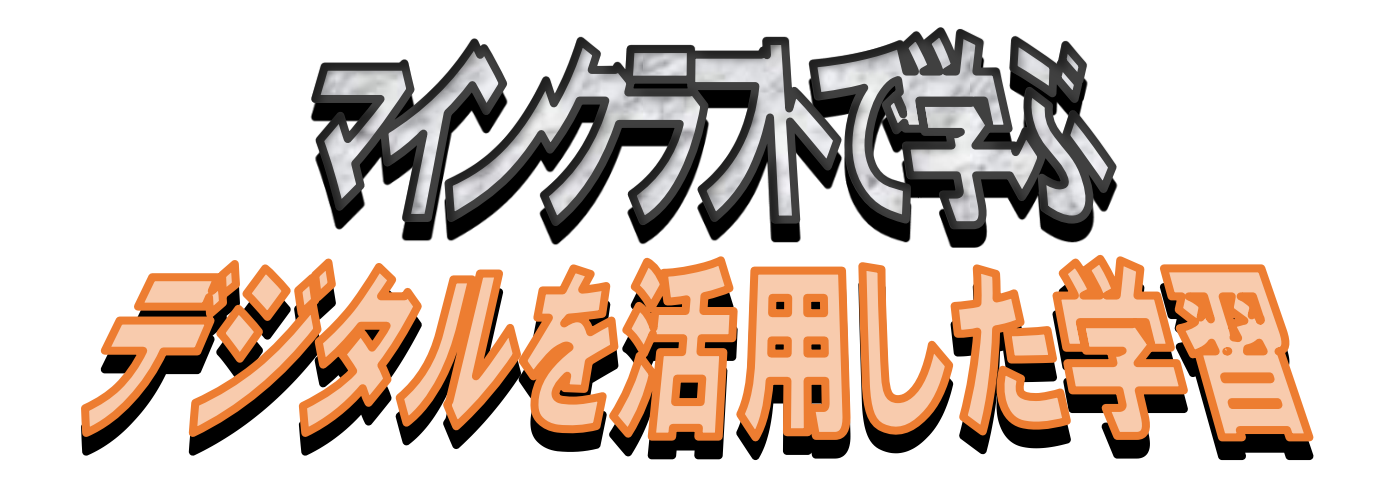

**講師:共愛学園前橋国際大学 国際社会学部 学部長 村山 賢哉(むらやま けんや)**

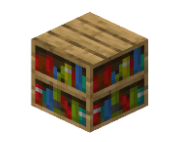

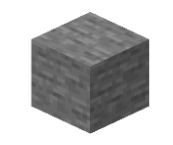

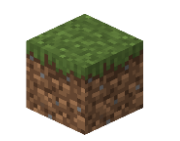

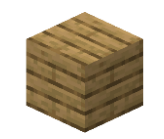

## **講師紹介:村山 賢哉(むらやま けんや)**

### **共愛学園前橋国際大学 国際社会学部長 教授**

## **大学で教えてること:経営学(けいえいがく) プログラミング など**

### **好きなもの:コンピュータ、デジタル機器、ゲーム、 おにぎり**

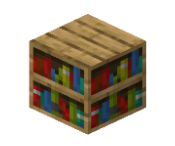

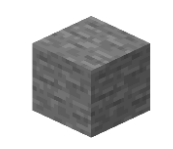

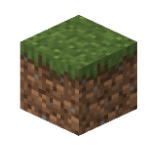

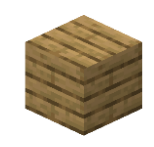

# **Minecraft = ゲーム?**

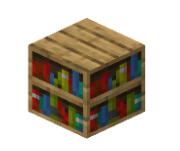

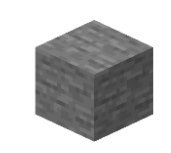

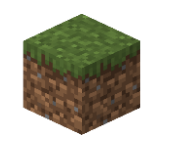

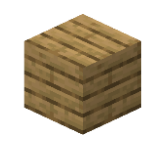

# **Minecraft**

**サンドボックス型ものづくりゲーム** がた

**(砂場遊び)**

**様々な見た目・役割をもったブロックを使って** さまざま み め やくわり フル つか

> **何かを作ったり、冒険したり** なに つく ぼうけん

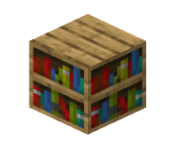

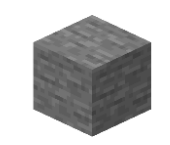

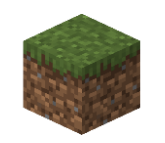

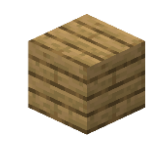

#### **考え、創る(創造力)** かんが つく そうぞうりょく

**一緒に遊ぶ(協働力)** いっしょ あそ きょうどうりょく

**実現する(課題解決力)** じつげん かだいかいけつりょく

## **Minecraft: Education Edition**

**世界150か国で教育に導入**

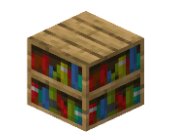

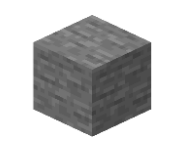

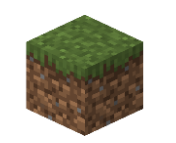

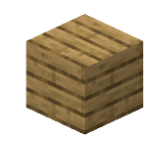

# **「デジタル」のすごさ**

#### **道具(紙やペンなど)が無限に使える** どうぐ かみ さいしゃ むげん つか **タブレットで何万枚でも絵が描ける**

#### **作りたいもの・やりたいことを再現できる** つく しょうしょう しゅうしゃ しゅうしょう きいげん **コンピュータ上で設計して再現(CG・CAD)**

**簡単にできないことや危険なことも安全に試せる** かんたん ちゅうしゃ おけん あんぜん ため **遠い国の様子を見たり、飛行機操縦の練習ができる**

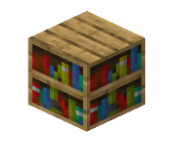

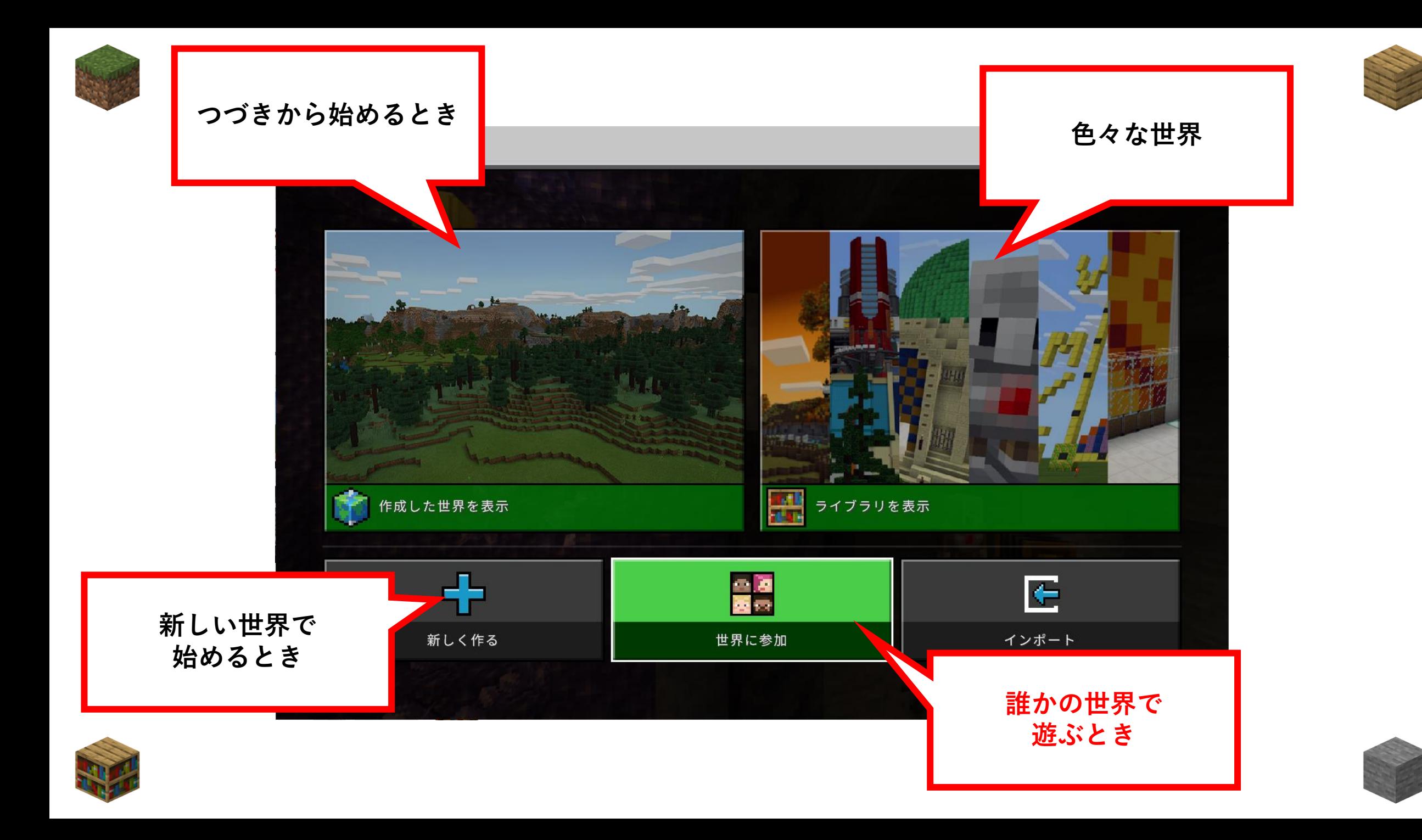

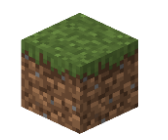

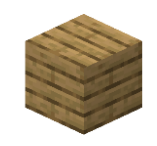

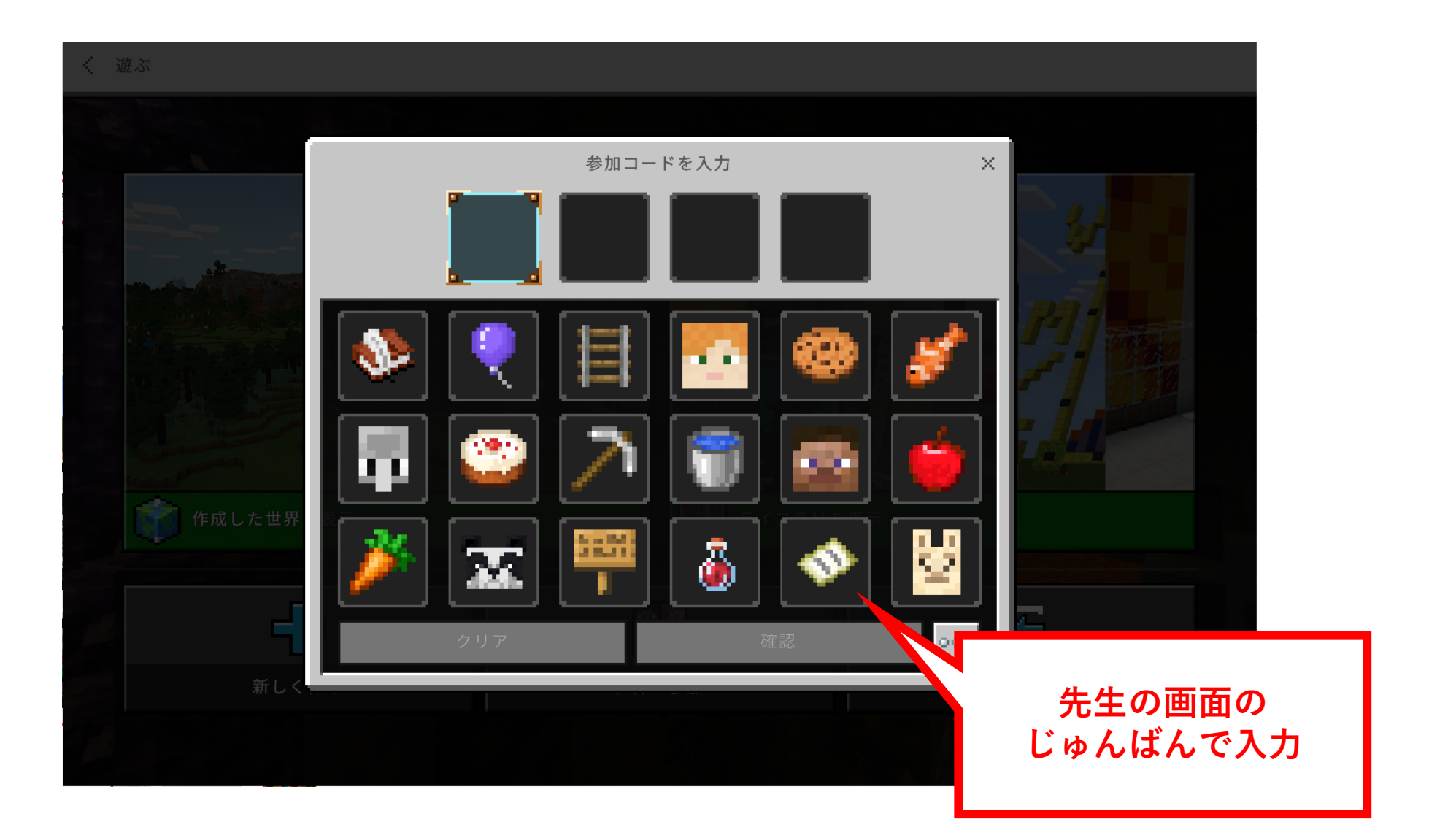

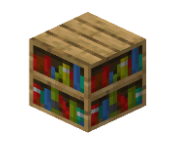

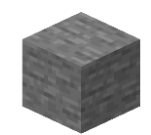

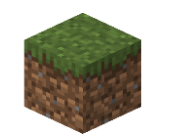

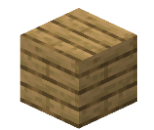

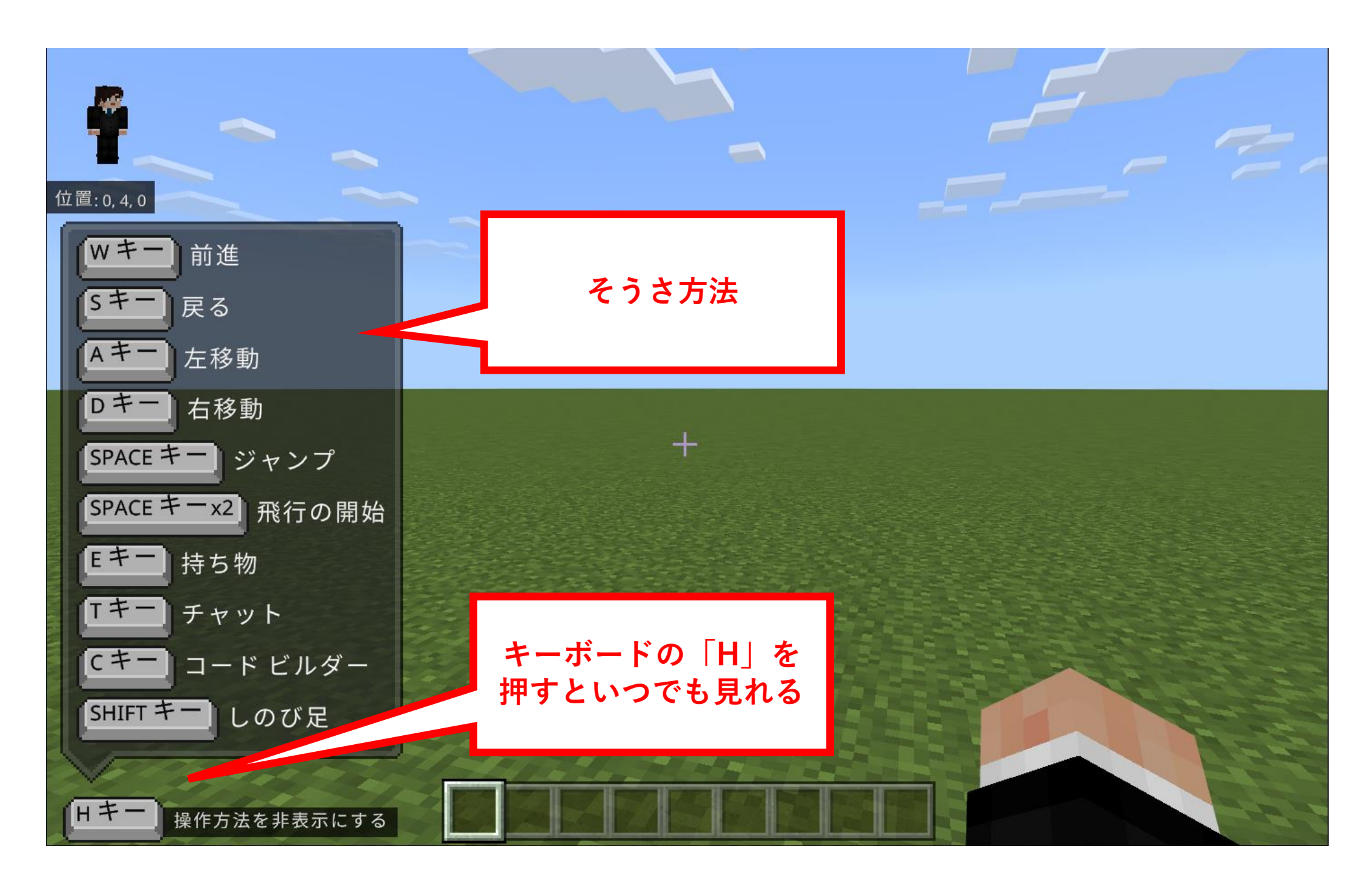

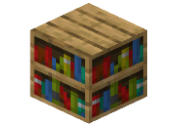

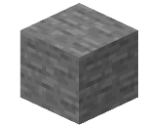

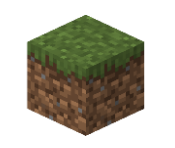

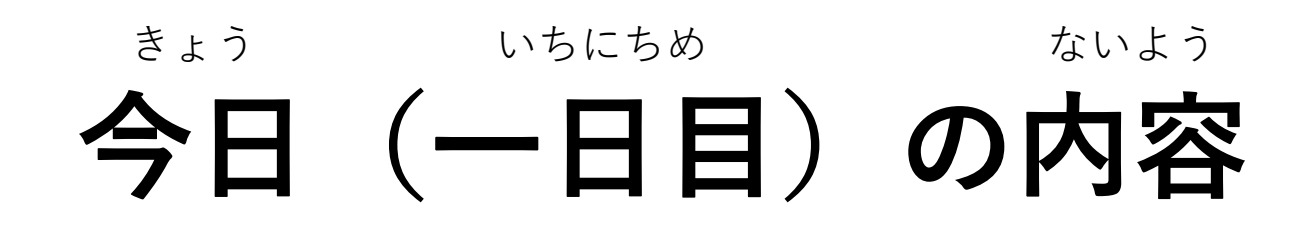

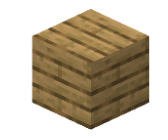

#### **「考え、創る」をやってみる** かんが つく

#### **次のページは「家」を真正面から見た図です** つぎ しえ よしょうめん みた ず

**この建物の「後ろ」や「横」はどうなっているか、 考え、創ってみよう** たてもの うし よこ かんが つく

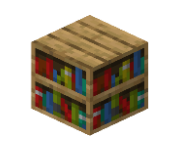

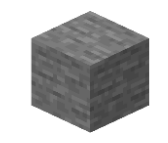

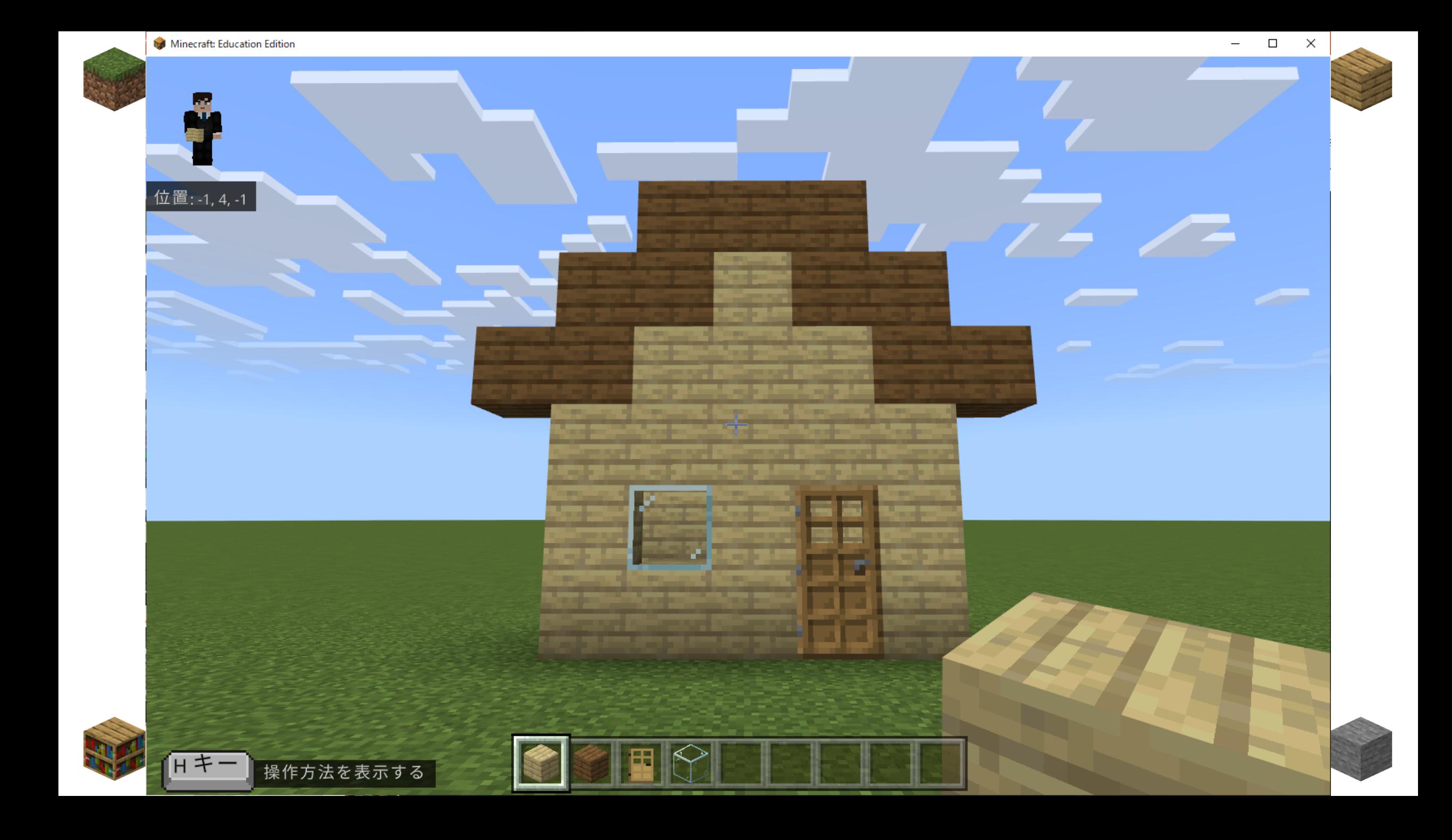

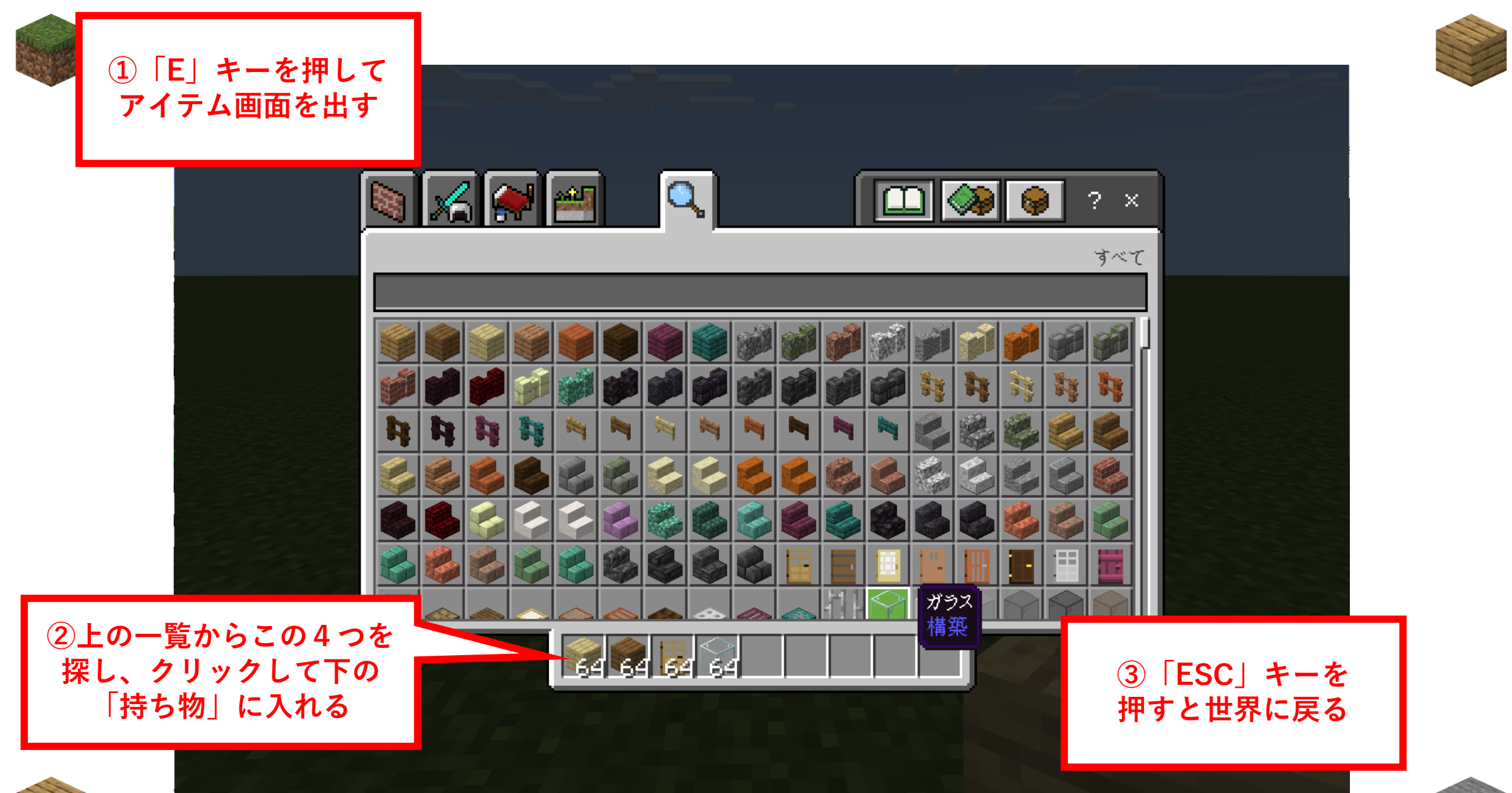

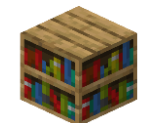

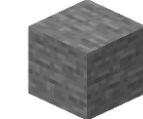

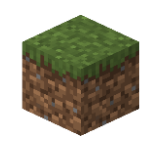

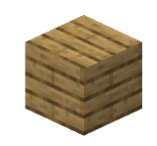

## **工夫したところを発表しよう** くふう しょうしゃ しゅうしゃ はっぴょう

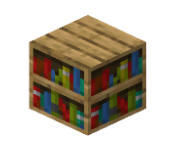

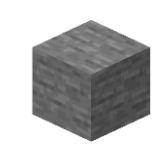

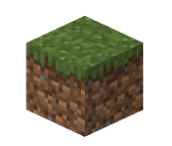

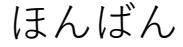

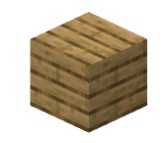

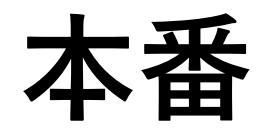

#### **自分で考え、創ってみよう** じぶん かんが つく

#### **自分の町にこんな建物あったらいいな!を作る** じぶん まち つく たてもの

せいかい

**正解はありません。みんながあったらいいな!と**

**思う建物が並ぶ素敵な町を作ろう** おも たてもの なら すてき まち つく

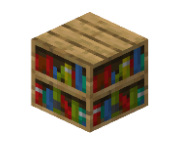

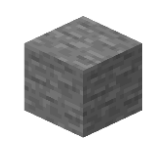

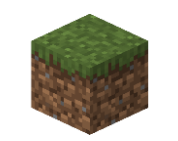

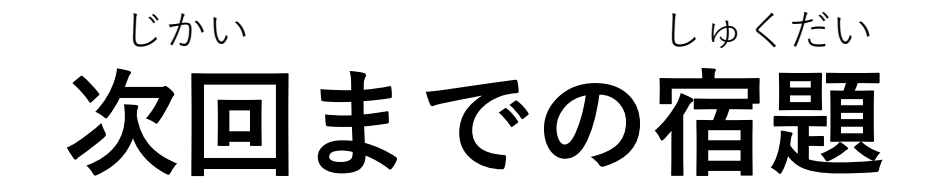

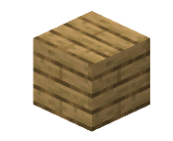

#### **①自分の作りたい建物の設計図を書いてこよう** じぶん つく たてもの せっけいず か

らくがき

## **落書きのようなものでかまいません**

#### **②自分が建築する時のヒントとなるような** じぶん けんちく とき

**かっこいい、すてきな建物の写真を撮ってこよう** たてもの しゃしん と **他の人にめいわくをかけないようにおうちの人や大人と一緒にやろう**

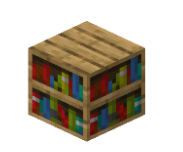